IBM Cúram Social Program Management Versión 6.0.5

# *Guía de deducciones de Cúram*

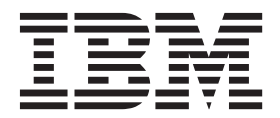

#### **Nota**

Antes de utilizar esta información y el producto al que hace referencia, lea la información que figura en el apartado ["Avisos" en la página 21](#page-28-0)

#### **Revisado: marzo de 2014**

Esta edición se aplica a IBM Cúram Social Program Management v6.0.5 y a todos los releases posteriores mientras no se indique lo contrario en nuevas ediciones.

Materiales bajo licencia - Propiedad de IBM.

#### **© Copyright IBM Corporation 2012, 2013.**

© Cúram Software Limited. 2011. Todos los derechos reservados.

# **Contenido**

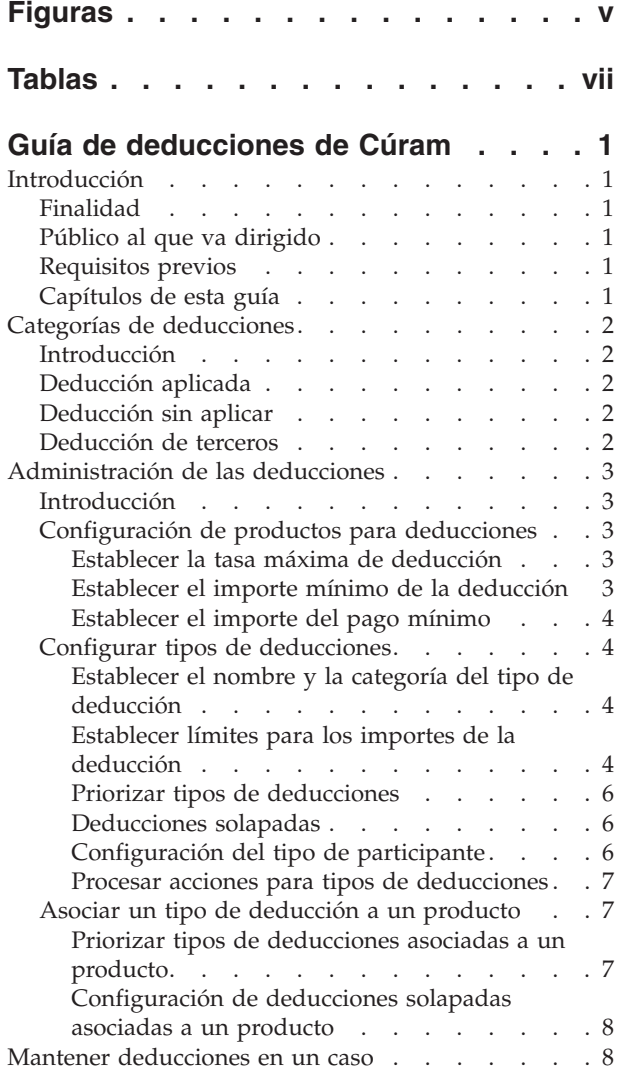

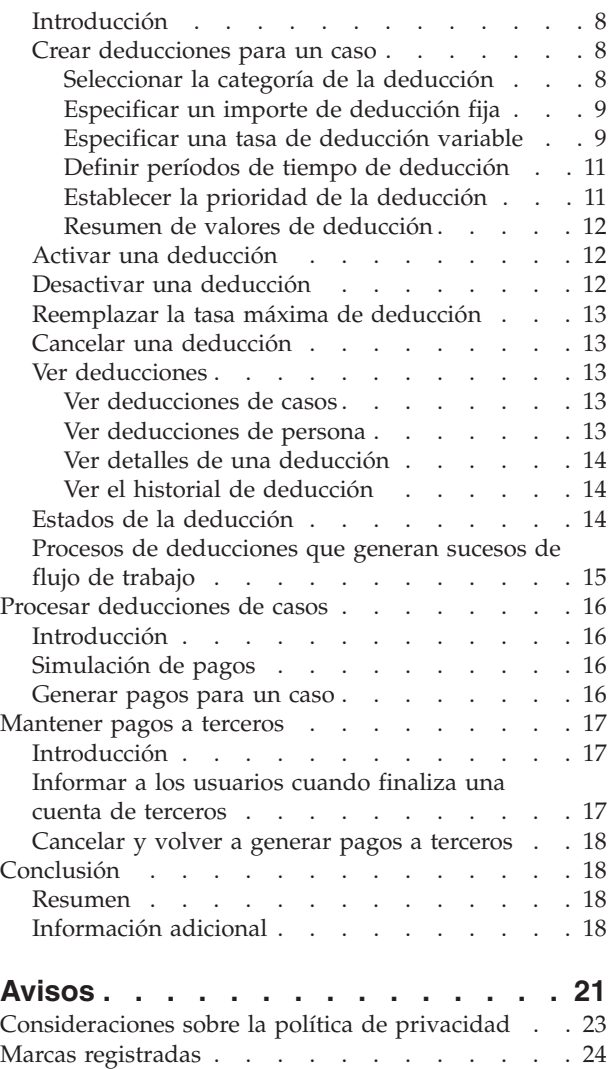

# <span id="page-4-0"></span>**Figuras**

# <span id="page-6-0"></span>**Tablas**

- [1. Valores de deducción disponibles para los](#page-19-0) tipos de deducción [. . . . . . . . . . 12](#page-19-0)
- [2. Estados del proceso de la deducción](#page-21-0) . . . . [14](#page-21-0)

# <span id="page-8-0"></span>**Guía de deducciones de Cúram**

Las deducciones de Cúram son una forma de presupuestar o liquidar una deuda existente de un pago de prestación. Las deducciones aplicadas y sin aplicar se utilizan para liquidar las deudas con la organización. Las deducciones de terceros se utilizan para efectuar pagos a otros participantes

# **Introducción**

# **Finalidad**

La finalidad de esta guía es definir las funciones proporcionadas para dar soporte a las deducciones de los pagos de prestación emitidos a los participantes. Las deducciones se realizan de los pagos de prestación como un modo de planificar presupuestos o de liquidar una deuda existente. La aplicación proporciona soporte para las deducciones utilizando tres categorías de deducciones que se describen en esta guía. En esta guía también se proporciona una visión general de alto nivel del proceso de las deducciones.

# **Público al que va dirigido**

Esta guía va destinada a los analistas empresariales empleados por la organización. Se supone que los lectores tienen un amplio conocimiento de los requisitos empresariales de la organización.

## **Requisitos previos**

Los lectores deberán estar familiarizados con la aplicación, en concreto, con el proceso de casos. Las deducciones se realizan en los pagos de prestación emitidos en relación con los casos de entrega de productos de una persona. Los candidatos son los destinatarios de los pagos de prestación. Cuando se procesa una deducción de un pago de prestación, el candidato adecuado recibirá un importe de pago reducido. Para obtener información sobre el proceso de casos y los candidatos, consulte la Guía de gestión de casos integrados de Cúram y la Guía de candidatos de Cúram.

# **Capítulos de esta guía**

La siguiente lista describe los capítulos contenidos en esta guía:

#### **Categorías de deducciones**

En este capítulo se describen las tres categorías de deducción: aplicada, sin aplicar y de terceros.

#### **Administración de las deducciones**

En este capítulo se proporciona información sobre la administración de las deducciones. Esto incluye la configuración de los tipos de deducciones, la configuración de la información de deducción de los productos de prestación y la asociación de los tipos de deducciones con los productos de prestación.

#### **Mantener deducciones en un caso**

En este capítulo se proporciona información sobre cómo mantener las deducciones en el nivel de un caso. Esto incluye crear deducciones en un caso, registrar la información de las deducciones, activar y desactivar las

deducciones y ver la información de las deducciones. En este capítulo también se enumeran los procesos empresariales de deducciones que generan sucesos de flujo de trabajo.

#### <span id="page-9-0"></span>**Procesar deducciones de casos**

En este capítulo se proporciona información acerca de cómo simular pagos y el proceso financiero que se lleva a cabo cuando el sistema procesa las deducciones.

#### **Mantener pagos a terceros**

En este capítulo se proporciona información acerca de cómo alertar a los usuarios cuando se cierra una cuenta de participante que recibe pagos de deducciones de terceros. En este capítulo también se incluye información sobre cómo cancelar y volver a generar pagos a terceros.

## **Categorías de deducciones**

## **Introducción**

En este capítulo se describen los tres tipos de categorías de deducción soportados: aplicada, sin aplicar y de terceros. Cada categoría de deducción cubre el modo exclusivo con que la organización deduce una cantidad de un pago de prestación y utiliza la cantidad para otro fin. Las deducciones aplicadas y sin aplicar se utilizan para liquidar las deudas pendientes debidas a la organización. Las deducciones de terceros se utilizan para realizar pagos a de terceros a otros participantes.

Las siguientes secciones contienen información adicional sobre estas categorías.

## **Deducción aplicada**

Una deducción aplicada es una cantidad que se puede deducir de un pago de prestación y que se aplica a una responsabilidad pendiente que se adeuda a la organización. Por ejemplo, se pueden aplicar 10 euros del pago de prestación a un pago excesivo emitido anteriormente para dicha persona.

Las deducciones aplicadas se pueden asignar a las responsabilidades en que ha incurrido el cliente principal del pago de la prestación o a cualquier otro participante. Por ejemplo, la parte del pago de la prestación se puede asignar a una responsabilidad en la que ha incurrido otro miembro de la unidad familiar.

## **Deducción sin aplicar**

Una deducción sin aplicar es un importe de deducción autónomo que no se aplica para una responsabilidad específica. El importe de la deducción se puede utilizar para realizar un reembolso general a la organización. Por ejemplo, si se emite un pago excepcional a un persona desde un fondo de emergencia, posteriormente la organización puede deducir el importe de la prestación de esta persona para recuperar el pago.

# **Deducción de terceros**

Una deducción de terceros es un importe que se deduce del pago de prestación de una persona para pagar los cargos, costes o deudas debidos a otro participante. Una persona puede decidir aportar de este modo sus prestaciones al presupuesto de la unidad familiar o aportarla para liquidar una factura existente.

Se pueden emitir deducciones de terceros a personas registradas, empleadores, suministradores de servicios, proveedores de productos, proveedores de

<span id="page-10-0"></span>información, servicios públicos o representantes. Se puede utilizar las deducciones de terceros para pagar los costes de combustible, los costes de vivienda, los atrasos de impuestos municipales o los cargos por agua o alcantarillado. Por ejemplo, una persona puede asignar una parte del pago de su prestación a una factura de electricidad. Las deducciones de terceros también se pueden utilizar para pagar multas impagadas, órdenes de compensación u órdenes de pensiones alimenticias.

Los destinatarios de las deducciones de terceros se añaden automáticamente a los participantes de un caso.

Cuando finaliza una deducción de terceros, el sistema alerta al usuario de ello.

# **Administración de las deducciones**

# **Introducción**

Se pueden crear deducciones para los casos cuando se ha configurado la información de deducción como parte de la administración del sistema. Cuando se crea un caso en una deducción, hereda esta información preconfigurada.

En este capítulo se proporciona una visión general de la información de la deducción que se debe configurar para crear deducciones para casos. En este capítulo se describe la información siguiente:

- v Configuración de productos para deducciones
- Configurar tipos de deducciones
- v Asociar tipos de deducciones con productos

# **Configuración de productos para deducciones**

Los productos de prestación tienen tres valores financieros que se configuran para el proceso de deducciones: tasa máxima de deducción, importe de la deducción mínima e importe del pago mínimo. Estos valores también permiten configurar límites para el importe de la deducción total que se puede deducir de los pagos emitidos para el producto de prestación.

## **Establecer la tasa máxima de deducción**

Todos los productos de prestación permiten especificar una tasa máxima de deducción. Esta es el porcentaje máximo de un pago de prestación que se puede deducir. Por ejemplo, si la tasa máxima de deducción se establece en 30, el porcentaje máximo que se puede deducir del pago total de la prestación será del 30%. El importe total de todas las deducciones configuradas para un caso no puede ser superior a este porcentaje. No se establecerá ninguna deducción que eleve el porcentaje por encima de la tasa máxima de deducción establecida para el producto.

El usuario puede reemplazar la tasa máxima de deducción establecida para un producto de forma individual para cada caso.

## **Establecer el importe mínimo de la deducción**

Se puede configurar una deducción mínima para todos los productos de prestación. Esta es la cantidad mínima de dinero que se puede deducir del pago total de la prestación emitida para el caso. Las deducciones no se procesarán si están por debajo de este importe mínimo. Por ejemplo, si el importe mínimo de la deducción es de 10, no se podrá procesar una deducción para el caso que sea inferior a 10 dólares. Establecer el importe de la deducción mínima impide que se

<span id="page-11-0"></span>emitan pagos pequeños a terceros que pueden preferir recibir varias deducciones que se acumulan en un pago para simplificar el proceso financiero.

## **Establecer el importe del pago mínimo**

Se puede configurar un importe del pago mínimo para todos los productos de prestación. Esta es la cantidad mínima de dinero que puede recibir un participante después de que se hayan deducido todas las deducciones del pago total de la prestación. Las deducciones que hagan que el importe del pago de la prestación quede por debajo del importe del pago mínimo no se podrán procesar. Por ejemplo, si importe del pago mínimo es de 40 dólares y, una vez procesada una deducción concreta, el pago total de la prestación es de 30 dólares, la deducción no se podrá procesar. Si se establece el importe del pago mínimo, se garantiza que un participante recibirá un importe de prestación adecuado, en el caso de que se procesen varias deducciones para el caso.

## **Configurar tipos de deducciones**

Los tipos de deducciones son plantillas en las que se basan las deducciones para casos. Durante la administración del sistema, se configura información genérica para cada tipo de deducción. Esta información se transmite a las deducciones que se configuran para casos individuales.

#### **Establecer el nombre y la categoría del tipo de deducción**

Para cada tipo de deducción se especifica un nombre de deducción específico. Este nombre describe qué se ha de pagar con la deducción. Los ejemplos de nombres de deducciones son impuestos, gas, electricidad y orden de pensión alimenticia. Los nombres de las deducciones son valores de la tabla de códigos. También se especifica una categoría de deducción. La categoría de deducción describe el grupo al que pertenece la deducción. Existen tres categorías de deducciones: aplicada, sin aplicar y de terceros.

Para crear una deducción para un caso, se debe seleccionar la categoría de la deducción. Solo se pueden crear para el caso aquellas deducciones que pertenecen a la categoría seleccionada. Por ejemplo, si una deducción tiene la categoría "de terceros", solo muestran para su selección las deducciones pertenecientes a la categoría de terceros cuando el usuario cree una deducción de terceros para el caso.

Es importante tener en cuenta que en primer lugar se deben configurar las categorías de deducciones disponibles en el nivel del caso, como parte de la administración de deducciones. Si el usuario intenta crear una deducción de una categoría específica que no se ha configurado, no habrán deducciones disponibles.

#### **Establecer límites para los importes de la deducción**

Se pueden aplicar límites a los importes de la deducción que especifica el usuario cuando crea una deducción para un caso. Estos límites están basados en si el importe de la deducción es fijo o variable. Un importe fijo es una cantidad de dinero establecida que se puede deducir del pago de la prestación del participante. Por ejemplo un tribunal puede solicitar que se deduzcan 20 dólares del pago del seguro de desempleo de un participante y que se utilice para pagar la pensión alimenticia que debe el participante. Los importes variables se calculan como porcentajes. Se deduce un porcentaje del pago de la prestación del participante en su nombre del importe total de la prestación o de un componente de la prestación. Por ejemplo, se puede configurar un impuesto sobre ingresos, definido por el estado, del 10% como una deducción sobre los pagos del seguro de desempleo de un participante.

**Establecer límites de deducciones fijas y variables:** Los tipos de deducciones tienen dos valores que se aplican tanto a las deducciones fijas como a las variables. El primer valor se utiliza para configurar un importe máximo para la deducción.

Para las deducciones fijas, esta es la cantidad máxima de dinero que se puede especificar cuando se crea este tipo de deducción para un caso. Por ejemplo, si el importe máximo de una deducción fija se establece en 50, el usuario no puede especificar un importe que sea superior a 50 dólares.

Para las deducciones variables, esta es la cantidad máxima de dinero sobre la que puede evaluarse una deducción basada en porcentaje durante el proceso de pago.

Si el importe máximo de la deducción para una deducción variable se establece en 50, serán 50 dólares el importe máximo sobre el que puede evaluarse una deducción basada en porcentaje durante el proceso de pagos.

El segundo valor se utiliza para establecer un importe mínimo de la deducción. Para las deducciones fijas, esta es la cantidad máxima de dinero que se puede especificar cuando se crea una deducción. Por ejemplo, si el importe mínimo de una deducción fija se establece en 30, el usuario no puede especificar un importe que sea inferior a 30 dólares.

Para las deducciones variables, este es el importe mínimo sobre el que puede evaluarse una deducción basada en porcentaje durante el proceso de pago. Por ejemplo, si el importe mínimo se establece en 30, serán 30 dólares el importe mínimo sobre el que puede evaluarse una deducción basada en porcentaje durante el proceso de pago.

**Establecer el importe predeterminado para las deducciones fijas:** Se pueden especificar importes predeterminados para los tipos de deducciones. Un importe predeterminado es la tasa estándar para una deducción de este tipo. Por ejemplo, si se establece el importe predeterminado en 20, la tasa estándar permitida para este tipo de deducción será de 20 dólares. Cuando se crea una deducción para un caso, el campo de importe predeterminado se rellena automáticamente con este valor. Si se establece un importe predeterminado, se elimina la necesidad de especificar un importe individual para cada deducción basado en este tipo de deducción.

**Valores de porcentaje para deducciones variables:** Existen dos valores de porcentaje que se utilizan para deducciones variables.

El primer valor permite al usuario especificar un porcentaje máximo que se deduce de un pago de prestación cuando se crea este tipo de deducción para un caso. Este es el porcentaje máximo que se puede especificar cuando se crea este tipo de deducción para un caso. Por ejemplo, si la cantidad del porcentaje máximo se establece en 5, el porcentaje especificado cuando se crea est tipo de deducción para un caso no podrá superar el 5%.

El segundo valor se utiliza para establecer un valor de porcentaje predeterminado que se deducirá de una prestación. Por ejemplo, si el porcentaje predeterminado se establece en 20%, este es el porcentaje estándar de la prestación que se deducirá del pago total de la prestación para este tipo de deducción. Cuando se crea una deducción para un caso, el campo de porcentaje predeterminado se rellena automáticamente con este valor. Cuando se establece un porcentaje predeterminado se evita tener que especificar manualmente el porcentaje para las deducciones basadas en este tipo de deducción.

## <span id="page-13-0"></span>**Priorizar tipos de deducciones**

Durante la administración del sistema, se puede configurar la prioridad de un tipo de deducción. Esta prioridad indica el orden en el que se procesará el tipo de deducción cuando se genere un pago para el caso. La organización establece la prioridad de las deducciones por orden de importancia. Por ejemplo, es posible que sea más importante procesar un pago de una deducción que se utiliza para pagar los costes de la vivienda que una deducción que se utiliza para reembolsar una responsabilidad que se debe a la organización.

Cuando se crea o actualiza un tipo de deducción nuevo, una función de secuenciación lee la prioridad del nuevo tipo de deducción y la compara con las prioridades de cualquier tipo de deducción creada previamente. En función de esta comparación, la función de secuenciación aumentará o disminuirá automáticamente cualquier prioridad existente, según sea necesario. De este modo se garantiza que todos los valores de prioridad existentes están sincronizados con la nueva prioridad.

Por ejemplo, existen dos tipos de deducciones. La prioridad de la primera deducción se establece en 1. La prioridad de la segunda deducción se establece en 2. Se crea un nuevo tipo de deducción y su prioridad se establece en 1. Automáticamente el sistema cambia las prioridades de la primera y la segunda deducción. La prioridad de la nueva deducción es 1, la prioridad de la primera deducción será ahora 2 y la prioridad de la segunda deducción será ahora 3.

Todos los tipos de deducciones tienen una opción para asignar automáticamente una prioridad al tipo de deducción. Utilizando esta opción se elimina la necesidad de especificar manualmente una prioridad. El sistema asignará automáticamente al tipo de deducción la siguiente prioridad disponible, esto es, una prioridad que no esté utilizando cualquier otro tipo de deducción.

## **Deducciones solapadas**

De forma predeterminada, se permiten deducciones solapadas en un caso. Eso significa que se pueden activar en un caso varias deducciones del mismo tipo que cubran el mismo periodo de tiempo. Por ejemplo, se puede añadir varias veces una deducción de terceros utilizada para deducir los pagos de electricidad en un caso de entrega de producto con fechas de inicio y finalización solapadas.

La configuración disponible permite a la agencia impedir las deducciones solapadas. Esto se puede configurar por deducción únicamente para un producto concreto o para todos los productos que utilicen la deducción. Si se ha configurado una deducción para que no se permitan deducciones solapadas, se mostrará una validación si un usuario intenta activar una deducción que ya exista en el caso para un periodo de tiempo solapado. Se puede configurar para todas las categorías de deducciones (aplicadas, no aplicadas, y de terceros).

## **Configuración del tipo de participante**

La configuración del tipo de participante define los tipos de participantes que pueden seleccionarse como parte de la creación del proceso de deducción aplicada y de terceros. Los tipos de participantes que se pueden configurar son persona, empleador, terceros,proveedor de producto, proveedor de información, suministrador de servicio y servicio público.

Cuando se configura una deducción aplicada, el usuario puede aplicar una responsabilidad activa para un miembro de caso existente o para otro participante. <span id="page-14-0"></span>El mismo recurso también está disponible cuando se crea una deducción de terceros, en el que el usuario selecciona qué beneficiario de terceros ha de recibir el importe deducido.

Es posible que una organización desee restringir los tipos de participantes disponibles para ser seleccionados. Por ejemplo, es posible que una organización no dé soporte a la gestión de responsabilidades en relación con determinados tipos de participantes, tales como una oficina de terceros. También es posible que desee restringir qué terceros pueden recibir deducciones. Por ejemplo, es posible que solo desee realizar deducciones únicamente en nombre de aquellos servicios públicos que atienden la salud y la seguridad de sus clientes, asegurándose de que el suministro de agua o gas continúa durante el período en que se realizan las deducciones.

#### **Procesar acciones para tipos de deducciones**

Se puede especificar una acción si el importe restante de la prestación es insuficiente para procesar el importe total de la deducción para el tipo de deducción. Si el importe restante del pago total de la prestación es insuficiente, se puede configurar una acción que impida que se produzca la deducción completa. Alternativamente, el usuario puede especificar que parte de la deducción se tome del importe de la prestación que está disponible.

Por ejemplo, si no se puede aplicar una deducción de 30 dólares a una prestación porque solo quedan 20 dólares para deducir del pago de la prestación, se puede configurar una acción que permita deducir 20 dólares del importe disponible para cubrir una parte de la deducción.

## **Asociar un tipo de deducción a un producto**

Se debe asociar una deducción a un producto de prestación para poder crearla en casos basados en dicho producto. De este modo, se garantiza que únicamente se puedan crear determinados tipos de deducciones para determinados casos de prestación. Por ejemplo, si se asocia un tipo de deducción con un producto de soporte de ingresos, se puede crear para cualquier entrega de productos de soporte de ingresos que suministre la organización. Si no se asocia un tipo de deducción con un producto, no se puede crear en los casos basados en dicho producto.

El usuario tiene la opción de asociar uno o varios tipos de deducciones existentes con un producto o crear un nuevo tipo de deducción para el producto. Si se crea un nuevo tipo de deducción, se asocia automáticamente a dicho producto y también estará disponible para asociarlo posteriormente con otros productos.

#### **Priorizar tipos de deducciones asociadas a un producto**

Priorización automática se produce cuando un tipo de deducción está asociada a un producto. Cuando se asocia un tipo de deducción a un producto, el sistema aumenta o disminuye automáticamente las prioridades de cualquier otro tipo de deducciones asociadas que comparten la misma prioridad que el nuevo tipo de deducción. De este modo se elimina la necesidad de actualizar manualmente la prioridad de cada tipo de deducción.

El usuario puede modificar manualmente la prioridad de un tipo de deducción asociado. Cuando se cambia la prioridad de una deducción, la función de secuenciación aumentará o disminuirá las prioridades de cualquier otro tipo de deducción asociado con el mismo producto.

<span id="page-15-0"></span>Si el tipo de deducción ya se está utilizando para los pagos emitidos para un caso, cambiar su prioridad no afectará a las prioridades de las deducciones existentes para el caso. La prioridad modificada solo entrará en vigor cuando se creen las deducciones futuras para el caso.

## **Configuración de deducciones solapadas asociadas a un producto**

Cuando se asocia un tipo de deducción a un producto, se hereda cualquier información configurada como parte de la administración de la deducción; esto incluye si se permiten deducciones solapadas en un caso. Este valor puede ser modificado posteriormente por un usuario.

Si se configura para permitir deducciones solapadas, se podrán activar en un caso varias deducciones del mismo tipo que cubran el mismo periodo de tiempo.

Si se configura para impedir deducciones solapadas, se mostrará una validación si el usuario intenta activar una deducción que ya existe en el caso durante un periodo de tiempo solapado.

Si el tipo de deducción ya se está utilizando en los pagos emitidos en un caso, cambiar este valor no afectará a las deducciones existentes en el caso. El cambio sólo tendrá efecto cuando se creen deducciones futuras en el caso.

# **Mantener deducciones en un caso**

## **Introducción**

Deducciones se mantienen individualmente para cada caso. Las deducciones que se mantienen en el nivel de caso son instancias de tipos de deducciones que se aplican a un caso concreto. Las deducciones no se pueden deducir de los pagos de casos, a menos que un usuario las cree para el caso. El usuario puede configurar una o varias deducciones para un caso individual, según sea necesario. En este capítulo se describe cómo crear y mantener deducciones en el nivel de caso. También se describe en este capítulo los procesos de deducciones que generan sucesos de flujo de trabajo.

# **Crear deducciones para un caso**

En esta sección se describe el proceso de creación de deducciones en un caso. El proceso empieza con la selección de la categoría de la deducción. Esto determina cómo se procesa el importe de la deducción, esto es, si se aplica o no a una responsabilidad o si se emite a un destinatario de terceros. La información especificada para la nueva deducción depende de la categoría de la deducción. Por ejemplo, las deducciones de terceros requieren información de la cuenta de terceros.

El importe de la deducción se debe especificar para todas las deducciones nuevas. Puede ser un importe fijo o puede estar basado en una tasa variable. Se debe definir el periodo de tiempo durante el cual la deducción es efectiva y se debe establecer la prioridad con la que se procesará la deducción.

#### **Seleccionar la categoría de la deducción**

Al seleccionar la categoría de la deducción se determina el uso de la deducción una vez se haya restado del pago de la prestación. El usuario puede crear una deducción aplicada, sin aplicar o de terceros.

<span id="page-16-0"></span>Las deducciones sin aplicar son reembolsos para la agencia y, por lo tanto, están destinadas a la cuenta de la agencia. Durante el proceso de creación de una deducción sin aplicar, se registra información general que se puede utilizar posteriormente. Las deducciones aplicadas se aplican a una responsabilidad. Durante el proceso de creación de la deducción aplicada, el usuario selecciona el participante para cuya responsabilidad se aplicará la deducción y también el nombre de la responsabilidad (relevante solo cuando el participante tiene más de una responsabilidad pendiente).

Las deducciones de terceros se emiten a terceros. Durante el proceso de deducción de terceros, el usuario especifica el participante de terceros que ha de recibir el importe de la deducción. También se debe registrar la información de la cuenta de terceros, lo que incluye el número de la cuenta de terceros y un número de referencia que proporciona un registro de la relación entre terceros y la deducción.

## **Especificar un importe de deducción fija**

Se puede especificar un importe fijo para todas las deducciones (esto es, para todas las categorías de deducciones). Este es el importe del dinero establecido que se deducirá del pago de la prestación. Por ejemplo, 20 dólares. El valor predeterminado de este importe se hereda del tipo de deducción que se ha configurado como parte de la administración de deducciones. El usuario podrá cambiar posteriormente este importe.

El importe especificado no puede superar el importe máximo o mínimo de la deducción que se ha configurado para el tipo de deducción durante la administración del sistema. Por ejemplo, si el importe máximo del tipo de deducción es de 50, el usuario no puede especificar un importe que sea superior a 50.

Como parte de la especificación del importe fijo, se debe seleccionar uno de los candidatos que será el receptor de la prestación. El importe fijo se deducirá solamente del pago del candidato. El candidato puede ser el cliente principal u otra persona, empleador o representante, que habrá sido nominado por el cliente principal como receptor de la prestación en su nombre.

Por ejemplo, un caso tiene dos candidatos: Linda Herrero y Pedro Herrero. Linda Herrero es el cliente principal y recibe el componente Máximo por menores dependientes de 50 dólares. Pedro Herrero es el segundo candidato del caso y recibe el componente Máximo de prestación personal de 100 dólares. Se crea una deducción para el caso y se selecciona Pedro Herrero como el candidato en cuyo pago se realizará la deducción. A continuación, se genera el pago para el caso, se procesa la deducción de 30 dólares del pago de Pedro Herrero y se emite un pago de 70 dólares a Pedro Herrero.

#### **Especificar una tasa de deducción variable**

En lugar de entrar un importe fijo, el importe de la deducción se basar en una tasa variable. Las deducciones variables están basadas en un porcentaje que se deduce del pago de la prestación.

La deducción variable se debe asignar a un candidato o a un componente de caso. Si se asigna a un candidato, se aplicará el porcentaje a los pagos de la prestación del candidato para determinar el importe de la deducción. Si se asigna a un componente, para determinar el importe de la deducción, se aplicará el porcentaje a la prestación pagada.

**Porcentaje:** Este es el porcentaje del pago del participante que ha de deducir del importe total del pago. El valor de este porcentaje se hereda inicialmente del tipo de deducción que se ha configurado para esta deducción durante la administración del sistema. Posteriormente el usuario puede cambiar el porcentaje. El porcentaje especificado no puede superar el porcentaje máximo de la deducción que se ha especificado para el tipo de deducción durante la administración del sistema. Por ejemplo, si el porcentaje máximo para el tipo de deducción es de 50 un asistente social no podrá especificar un valor de porcentaje que sea superior al 50%.

**Asignar una deducción variable a un componente:** Se puede asignar una deducción variable a un componente de caso específico. Esto indica que el usuario desea que se realice una deducción de la parte de dicho pago que se emite para el componente. Por ejemplo, el 28% del componente "Máximo de prestación personal" se puede deducir del pago total de la prestación. Si se asigna una deducción a un componente, el candidato que recibe el pago asociado a dicho componente recibirá una cantidad reducida. El importe de la deducción se calcula en base a un porcentaje del componente especificado. Este importe se deducirá del pago emitido para el componente.

Por ejemplo, un caso tiene dos componentes asociados al mismo: Máximo de prestación personal de 100 dólares y Máximo por menores dependientes de \$50. Pedro Herrero recibe el Máximo de prestación personal y Linda Herrero recibe el componente Máximo por menores dependientes. Se asigna una deducción variable del 10% al componente Máximo de prestación personal. Cuando se emite un pago de prestación para el caso, la parte del pago correspondiente a Pedro Herrero se reducirá en un 10% y recibirá 90 dólares. La parte del pago correspondiente a Linda Herrero continuará siendo la misma.

Se puede no seleccionar ni un componente ni un candidato para la deducción. Si no se selecciona ni un componente ni un candidato, la deducción se procesará dependiendo del número de componentes y candidatos del caso. Si solo hay un componente y un candidato, esto es, el cliente principal, entonces la deducción se realizará en este único componente.

Si existe más de un candidato en el caso y no se han seleccionado ni candidatos ni componentes para la deducción, se tomará un porcentaje del pago de cada candidato para cubrir la deducción. Por ejemplo, Pedro Herrero es elegible para un Máximo de prestación personal de 100 dólares y Linda Herrero es elegible para un Máximo por menores dependientes de 10 dólares. Se introducción una deducción variable para el 10%. La parte del pago correspondiente a Pedro Herrero se reduce en un 10% y recibirá 90 dólares. La parte del pago correspondiente a Linda Herrero se reducirá en un 10% y recibirá 9 dólares.

**Asignar una deducción variable a un candidato:** Se puede asignar una deducción variable a un candidato de un caso específico o a todos los candidatos de un caso. Por ejemplo, Pedro Herrero y Linda Herrero son candidatos para un caso. Se puede asignar a una deducción variable a Pedro Herrero, a Linda Herrero, o a ambos.

Cuando se asigna una deducción variable a un candidato específico, el porcentaje de la deducción se aplica al importe total del pago recibido por el candidato. Por ejemplo, a Jaime Herrero se le asigna el componente Máximo de prestación personal y el componente Máximo por menores dependientes para un caso. Se asigna una deducción variable del 20% a Jaime Herrero. Cuando se emite un pago de prestación para el caso, la parte del pago correspondiente a Pedro Herrero (para ambos componentes) se reducirá en un 20%.

<span id="page-18-0"></span>Cuando se asigna una deducción variable para todos los candidatos, un porcentaje de los pagos de cada candidato cubrirá la deducción. Por ejemplo, se crea una deducción variable en un caso y no se seleccionan ni un candidato ni un componente. Esto significa que la deducción variable se aplicará a los pagos de todos los candidatos. Pedro Herrero recibe el Máximo de prestación personal de 100 dólares y Linda Herrero recibe el componente Máximo por menores dependientes de 50 dólares. El pago total de la prestación es de 150 dólares. Se crea una deducción variable del 20% para el caso.

20% de 150 dólares = 30%

20% del pago de Pedro Herrero = 20 dólares

20% del pago de Linda Herrero = 10 dólares

Por lo tanto, se deducen 30 dólares del pago total de la prestación.

### **Definir períodos de tiempo de deducción**

Los períodos de tiempo de deducción son fechas en las cuales una deducción será efectiva. Todas las deducciones tener una fecha de inicio y una fecha de finalización. La fecha de inicio indica la fecha en que está planificado que se inicie la deducción en el caso. La fecha de finalización es la fecha en la que está previsto que venza la deducción. La fecha de inicio de la deducción no puede ser posterior a la fecha de finalización de caso prevista para el caso de prestación relacionado. Por ejemplo, si la fecha de finalización prevista para el caso de prestación relacionado es el 23 de Mayo, no se podrá iniciar en una deducción el 24 de Mayo. El cierre del caso de prestación está previsto para esta fecha y, por lo tanto, no se podrán realizar ni pagos ni deducciones en dicho pago.

#### **Establecer la prioridad de la deducción**

La prioridad de la deducción dicta el orden en el que se procesa la deducción cuando se generan los pagos para el caso. La prioridad de la deducción se hereda del tipo de deducción que se ha asociado con el producto durante la administración del sistema.

Un usuario puede cambiar la prioridad de un caso de forma individual. El cambio de prioridad puede afectar las prioridades de las otras deducciones creadas en el caso. Por ejemplo, si una deducción tiene una prioridad de 3 y un usuario cambia esta prioridad a 1, la nueva prioridad se almacenará y una función de secuenciación aumentará o disminuirá automáticamente las prioridades de cualquier otra deducción asociada al caso. Automáticamente el sistema actualiza las prioridades duplicadas para impedir que el usuario tenga que actualizar manualmente cada prioridad.

Es importante que el usuario comprenda el efecto que cambiar una prioridad tiene sobre otras deducciones. Cuanto más disminuya el orden de importancia de una prioridad, más probable será que en el pago de la prestación no quede el importe suficiente para procesar el importe total de la deducción, una vez restadas todas las otras deducciones. Un usuario también puede asignar automáticamente una prioridad a una deducción. Automáticamente el sistema asignará a la deducción la siguiente prioridad disponible, esto es, una prioridad que todavía no la esté utilizando otra deducción. Dos deducciones no pueden tener la misma prioridad cuando se asignan deducciones a un candidato desde el caso del cliente principal.

<span id="page-19-0"></span>Tenga en cuenta que si se establece un ajuste fiscal para el producto que rige el caso, el ajuste fiscal se aplica a los pagos antes de que se aplique cualquier deducción.

#### **Resumen de valores de deducción**

En la tabla 4.1 se proporciona un resumen de los valores de deducción disponibles para los tipos de deducciones.

*Tabla 1. Valores de deducción disponibles para los tipos de deducción*.

En esta tabla se describe la información registrada para los diferentes tipos de deducción.

| Tipo de deducción     | Fija o variable | Asignada a                                                                 |
|-----------------------|-----------------|----------------------------------------------------------------------------|
| Sin aplicar           | Fija            | Solo candidato único                                                       |
| Sin aplicar           | Variable        | Único candidato, todos los<br>candidatos, componente o<br>ninguno de ellos |
| Aplicada              | Fija            | Solo candidato único                                                       |
| Aplicada              | Variable        | Único candidato, todos los<br>candidatos, componente o<br>ninguno de ellos |
| Deducción de terceros | Fija            | Sólo candidato único                                                       |
| Deducción de terceros | Variable        | Único candidato, todos los<br>candidatos o componente                      |

## **Activar una deducción**

Una deducción no se puede procesar a menos que un usuario la haya activado en línea. Activar una deducción indica al sistema que cree una planificación financiera para el importe de la deducción que ha introducido el usuario cuando se ha creado la deducción.

Siempre que la persona siga teniendo derecho a la prestación, el sistema crea el componente financiero de deducción adecuado que se ha de deducir del pago. Una deducción activada se procesa desde su fecha de inicio y posteriormente se deduce de la prestación del participante.

Las deducciones se pueden activar como parte del proceso de creación de una deducción o se pueden activar posteriormente. Esto permite la flexibilidad de poder decidir cuándo se ha de crear la planificación financiera para la deducción y resulta especialmente útil cuando la fecha de inicio de una deducción es una fecha futura.

# **Desactivar una deducción**

Un usuario puede desactivar una deducción activada. Las deducciones desactivas ya no se procesan cuando se generan los pagos para un caso. Un usuario puede optar por desactivar las deducciones activas para asegurarse de que solo se procesen aquellas deducciones que tengan una prioridad más alta.

Por ejemplo, si el usuario observa que no se pueden procesar todas las deducciones al mismo tiempo porque el importe restante que queda en el pago de la prestación es insuficiente, el usuario puede desactivar las deducciones que sean menos importantes.

# <span id="page-20-0"></span>**Reemplazar la tasa máxima de deducción**

Se puede reemplazar la tasa máxima de deducción especificada para el producto de prestación durante la administración del sistema. Cuando se reemplaza la deducción máxima significa que, para los fines de este caso, el usuario desea omitir el porcentaje máximo que se puede deducir de un pago de prestación.

Por ejemplo, se crean tres deducciones para un caso: alquiler, gas y electricidad. Si se procesa la deducción de electricidad el resultado será que el importe total de la deducción será superior a la tasa máxima definida para el producto. El usuario y el participante pueden acordar que se procese la deducción de electricidad. Para poder cubrirla, se puede reemplazar la tasa máxima de deducción.

# **Cancelar una deducción**

Todas las deducciones las puede cancelar manualmente un usuario. La deducción no se puede cancelar si ya ha sido deducida del pago de una prestación. Si un usuario desea impedir que en el futuro se realicen de deducciones en el pago de una prestación, el usuario debe cambiar la fecha de finalización de la deducción por la última fecha de pago del caso.

## **Ver deducciones**

En esta sección se describen las opciones disponibles para ver las deducciones. Una deducción se muestra en la lista de deducciones de un caso y también se muestra una lista de deducciones de una persona, siendo dicha persona el cliente principal del caso. También existen listas de deducciones separadas en el nivel de caso filtrado según el tipo de deducción. Un usuario puede ver los detalles específicos de una deducción. Estos incluyen información común a todos los tipos de deducción y también información específica del tipo de deducción. El usuario también puede ver un historial de la deducción que muestra los cambios de estado de una deducción.

## **Ver deducciones de casos**

Cada vez que se crea una deducción aplicada, sin aplicar o de terceros para un caso, se añade el registro de deducciones a la lista deducciones del caso. Por ejemplo, si se aplica una deducción de electricidad, se añade un registro de deducción a la lista de deducciones del caso. La lista muestra el nombre de la deducción, la prioridad de la deducción, el importe y el porcentaje. La lista también muestra el estado de las deducciones, es decir, activa o inactiva.

También se proporcionan vistas separadas de la lista de deducciones activas y canceladas de un caso, la lista de deducciones aplicadas y sin aplicar de un caso y la lista de deducciones de terceros de un caso. Cada vista también muestra las deducciones que ha estado activas durante un periodo anterior. La información que se mantiene para cada una de estas vistas separadas se filtra de modo que sólo esté disponible la información específica de esa categoría en el nivel necesario.

También está disponible un historial activo de todos los cambios realizados en las deducciones. Esto proporciona detalles de todas las transacciones de deducciones relevantes en la misma página, incluido cuando se ha creado, activado, procesado y cancelado la deducción.

## **Ver deducciones de persona**

Cada vez que se crea una deducción en un caso, se añade el registro de la deducción a la lista de deducciones de la persona, siendo dicha persona el cliente principal del caso. Esto permite al usuario ver una lista de las deducciones que se han planificado para que se produzcan en todos los casos en los que la persona es <span id="page-21-0"></span>el cliente principal. La lista de deducciones muestra todas las deducciones aplicadas, sin aplicar y de terceros para la persona.

#### **Ver detalles de una deducción**

Se puede ver un registro de la deducción desde cualquier lista de deducciones. Se muestra información común para todos los tipos de deducciones. También se muestra información adicional específica del tipo de deducción.

La información común que se muestra para cada deducción es el nombre de la deducción, el candidato, la fecha de inicio, la fecha de finalización, el importe de la deducción, la fecha de creación, el tipo de acción, la prioridad, el componente, el porcentaje, el estado y el estado empresarial.

Una deducción aplicada también incluye el nombre del cliente de responsabilidad y el ID del caso de responsabilidad. Una deducción de terceros también incluye el nombre de la cuenta de terceros. Las deducciones sin aplicar no incluyen información adicional.

## **Ver el historial de deducción**

Automáticamente se mantiene un historial de deducción para todas las deducciones. En él se registra un proceso de pago para una deducción durante su ciclo de vida, el cual se actualiza automáticamente cuando un usuario crea, activa o desactiva una deducción. El historial de la deducción también se actualiza durante el proceso de la deducción. Por ejemplo, si no se procesa una deducción porque existe un importe insuficiente restante en la prestación, el sistema actualiza el historial de la deducción con un registro de la deducción que se ha omitido.

Cada vez que el sistema detecta una instancia de proceso para una deducción, se añade la deducción al historial. El historial muestra un registro de la deducción, la fecha en que se ha actualizado el historial y el estado de la deducción. Si la deducción se ha procesado, también se muestran los detalles del pago.

Adicionalmente, el historial también muestra los detalles de las responsabilidades relacionadas que se han aplicado a las deducciones, tales como cualquier importe pendiente sobre la responsabilidad, así como el importe de la responsabilidad original. El historial de deducción permite al usuario realizar un seguimiento del progreso de una deducción desde el momento en que se ha creado hasta el momento en que se ha procesado.

# **Estados de la deducción**

Cada deducción de un caso tiene un estado que describe su progreso. Existen cinco estados para la deducción: inactiva, activa, procesada, omitida y cancelada. Cada estado cambia durante el proceso de la deducción.

La tabla siguiente describe cada estado de la deducción:

*Tabla 2. Estados del proceso de la deducción*.

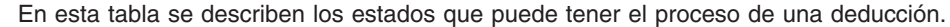

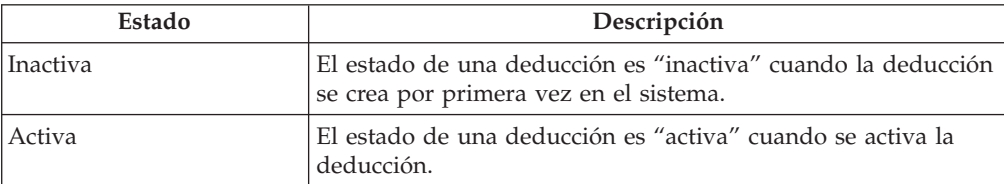

<span id="page-22-0"></span>*Tabla 2. Estados del proceso de la deducción (continuación)*.

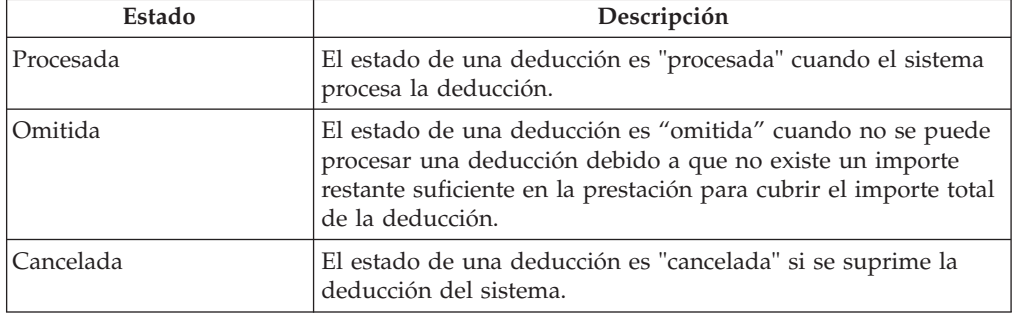

En esta tabla se describen los estados que puede tener el proceso de una deducción.

# **Procesos de deducciones que generan sucesos de flujo de trabajo**

La aplicación permite a la organización correlacionar sucesos de flujo de trabajo para personalizar las funciones de flujo de trabajo personalizado. Los sucesos de flujo de trabajo permite a la organización añadir su propia lógica empresarial al proceso empresarial. Cuando se correlaciona un suceso de flujo de trabajo en un proceso de flujo de trabajo personalizado, se genera el suceso de flujo de trabajo y éste desencadena el inicio de las funciones del proceso de flujo de trabajo personalizado.

La lista de sucesos de procesos empresariales siguiente genera sucesos de flujo de trabajo:

#### **Activar deducción**

Se genera un suceso de flujo de trabajo cuando se activa una deducción.

#### **Desactivar deducción**

Se genera un suceso de flujo de trabajo cuando se desactiva una deducción

#### **Crea deducción**

Se genera un suceso de flujo de trabajo cuando se crea una deducción.

#### **Modificar deducción**

Se genera un suceso de flujo de trabajo cuando se modifica una deducción.

#### **Caducar deducción**

Se genera un suceso de flujo de trabajo cuando una deducción ha caducado de forma natural. Una deducción caduca de forma natural en la última fecha en que es efectiva.

#### **Omitir deducción**

Se genera un suceso de flujo de trabajo cuando se omite una deducción.

#### **Cancelar deducción**

Se genera un suceso de flujo de trabajo cuando se cancela una deducción.

#### **Responsabilidad pagada**

Se genera un suceso de flujo de trabajo cuando una deducción ha pagado por completo el saldo de una responsabilidad.

#### **Finalizar participante**

Se genera un suceso de flujo de trabajo cuando un participante que recibe una deducción de terceros finaliza

Para obtener más información sobre las funciones de flujo de trabajo, consulte la Guía general de los flujos de trabajo de Cúram.

# <span id="page-23-0"></span>**Procesar deducciones de casos**

## **Introducción**

En este capítulo se describe el proceso financiero que se lleva a cabo cuando la organización procesa las deducciones sobre los pagos de prestación emitidos. El usuario puede simular una deducción para un pago debido en una fecha específica antes de que el sistema procese la deducción. Las deducciones se procesan automáticamente cuando se generan finanzas sobre un caso.

# **Simulación de pagos**

El usuario puede simular en línea los pagos de prestaciones y las deducciones asociadas que estén activas o pendientes de cierre. Simular un pago permite al usuario ver todos los pagos y deducciones debidos a un participante en una fecha específica antes de emitir el pago. El sistema también muestra el saldo reducido del pago total de la prestación menos cualquier deducción por componente de caso. Antes de procesar cualquier deducción, se simularán los ajustes fiscales definidos para el producto y aplicados al pago de la prestación.

Cuando se simula un pago, el sistema recupera los componentes financieros creados durante la activación del caso, o durante la última reevaluación, y los hace avanzar hasta que se alcanza la fecha especificada por el usuario. Genera una simulación del pago para esa semana o para el periodo de entrega del caso y muestra los detalles del candidato durante el periodo de cobertura. El sistema también calcula el importe, el período de pago y la fecha efectiva del pago. Una deducción se omitirá y no aparecerá en la simulación si se supera la tasa máxima de deducción, si no se ha alcanzado la tasa mínima de deducción o si el importe de la deducción es igual a cero.

Si el sistema detecta que hay deducciones activas para el caso, se aplicarán estas deducciones a los componentes financieros y se visualizarán tanto el importe del pago reducido como el importe del pago final. Si no existen deducciones activadas, el sistema solo muestra los pagos que vencen en dicha fecha. Si no se puede realizar una deducción, se mostrará el motivo de ello.

Simular un pago optimiza el proceso de la deducción ya que permite al usuario ver qué deducción se procesará durante un período determinado. Si el usuario no está satisfecho con una deducción que se ha de procesar o con el orden de la deducción, se puede modificar fácilmente la deducción para obtener el resultado deseado.

El usuario también puede guardar y almacenar las simulaciones de pagos. Esto le permite comparar los efectos de cada simulación, junto con cualquier impuesto que se haya sustraído inicialmente de la prestación.

## **Generar pagos para un caso**

Los pagos se generan cuando el cliente principal es elegible para un componente de caso y se activa el caso. Las deducciones y los pagos se procesan al mismo tiempo.

Cuando el caso se activa, el sistema crea un componente financiero que define el importe, el método de entrega, la frecuencia y el período para el que se emitirá un <span id="page-24-0"></span>pago o factura,un pago así como el candidato que recibirá el pago o factura. Durante este proceso, se calcula un importe total deducible para cada candidato que recibirá un pago para el caso. Este es el importe total que se puede deducir de un pago emitido para el candidato. Este cálculo excluye los componentes de un caso a los que no se aplicar una deducción, cualquier pago mínimo de cliente y la tasa máxima de deducción configurados para el producto durante la administración.

El sistema recupera cualquier deducción activa configurada para el caso y procesa cada deducción siguiendo un orden. Cada deducción se procesa sobre el saldo que se reducirá en función del importe total deducible que se ha calculado para el candidato.

Los importes de las deducciones se calculan para deducciones basadas en porcentaje y se validan en base a los límites establecidos para la deducción durante la administración del sistema. Si se superan los límites, o si la prestación es insuficiente para cubrir una deducción determinada, se realiza la acción apropiada basándose en la acción de proceso especificada para el tipo de deducción durante la administración. Las deducciones que no se pueden procesar se omitirán. Las deducciones procesadas se deducen del pago emitido para el candidato. Se crea un registro de historial de deducción cada vez que se procesa o se omite una deducción.

Para obtener más información sobre el proceso financiero, consulte la Guía de finanzas de Cúram.

## **Mantener pagos a terceros**

## **Introducción**

Cuando se procesa una deducción de terceros, se emite un pago a un tercero. Los detalles del pago se pueden ver en una lista de finanzas a la que se puede acceder desde la página de inicio del participante de terceros.

En este capítulo se describen las funciones disponibles para mantener los pagos a terceros. Se incluye una visión general del proceso que se lleva a cabo cuando se cierra una cuenta de un participante de terceros y dicho participante recibe pagos a terceros. También se incluye una visión general del proceso de cancelación y regeneración de los pagos a terceros.

# **Informar a los usuarios cuando finaliza una cuenta de terceros**

Cuando se cierra la cuenta de un participante, el sistema comprueba si dicho participante es el receptor de los pagos de una deducción de terceros que está activa actualmente. Si es así, el sistema informa al usuario que está cerrando la cuenta de participante que éste recibe un pago de terceros.

Para el proveedor de productos, se muestra la información del proveedor y de los participantes del servicio público cuando el usuario especifica una fecha de finalización en las páginas para modificar participante. Para las personas participantes, la información se muestra cuando se especifica una fecha de defunción. Para los participantes que son empleadores, la información se muestra cuando el estado de comercio se establece en 'Cese de actividad comercial' o 'Liquidado'.

<span id="page-25-0"></span>Además de informar al usuario, el sistema genera un suceso de flujo de trabajo. Se correlaciona un flujo de trabajo de ejemplo para este suceso que envía una tarea al supervisor de caso para cada una de las deducciones que se están pagando al participante de terceros. La tarea contiene un enlace que puede utilizar el usuario para finalizar las deducciones.

## **Cancelar y volver a generar pagos a terceros**

Los pagos a terceros se pueden cancelar y volver a generar. Los pagos a terceros se emiten como resultado de las deducciones de terceros. Cuando se cancela un pago, se especifica la razón de la cancelación de un pago, por ejemplo, 'emitido erróneamente'.

Los pagos cancelados se pueden volver a generar. Cuando se vuelve a generar un pago, se vuelve a enviar el pago cancelado al tercero como la transacción original. Esto garantiza que el candidato original recibe el pago que le debe la organización.

# **Conclusión**

## **Resumen**

El siguiente es un resumen de los conceptos principales tratados en esta guía:

- v Las deducciones son cantidades de dinero que se deducen de un pago de la prestación de un participante y que se utilizan para otro fin. Existen tres categorías de deducciones: aplicada, sin aplicar y de terceros.
- v Los tipos de deducciones se definen como parte de la administración del sistema y se asocian con productos. Estos tipos de deducciones se utilizan para crear deducciones personalizadas para el caso de una persona dentro del gestor de casos.
- v Las deducciones creados para un caso de una persona se deben activar antes de que se puedan procesar.
- v Las deducciones se procesan cuando se activan en el sistema. Como resultado de una deducción procesada, el participante recibirá un pago de prestación reducido. El usuario puede simular un pago desde una fecha específica para ver todas las deducciones debidas en un pago antes de que se emita un pago.
- v Para los pagos a terceros se mantiene la información de las deducciones. Si se cierra una cuenta de participante, y el participante ha de recibir pagos de deducciones de terceros, se genera un suceso de flujo de trabajo que notifica al usuario que finalice las deducciones. Los pagos a terceros también se pueden cancelar y volver a generar.

# **Información adicional**

Esta guía es un suplemento de información describa en las guías empresariales principales. Éstas son las siguientes:

**Guía de gestión de casos integrados de Cúram**

Esta guía describe los conceptos básicos del proceso de casos.

- **Guía para participantes de Cúram** Esta guía describe los conceptos básicos de las funciones del participante.
- **Guía de candidatos de Cúram** Esta guía describe los conceptos básicos de las funciones del candidato.
- **Guía de gestión de problemas de Cúram**

Esta guía describe los conceptos básicos de las funciones de gestión de problemas.

#### **Guía de direcciones de Cúram**

Esta guía describe los conceptos básicos de las funciones de direcciones.

## **Guía de finanzas de Cúram**

Esta guía describe los conceptos básicos del proceso financiero.

## **Guía de comunicaciones de Cúram**

Esta guía describe los conceptos básicos de las funciones de la gestión de comunicaciones.

## **Guía general de flujos de trabajo de Cúram**

Esta guía proporciona una visión general del flujo de trabajo.

**Guía de planificación de servicios de Cúram** Esta guía proporciona una visión general de la planificación de servicios.

#### **Guía Cúram Verification Engine**

Esta guía proporciona una visión general de Verification Engine.

### **Guía de pruebas de Cúram**

Esta guía describe los conceptos básicos de las funciones de pruebas.

# <span id="page-28-0"></span>**Avisos**

Esta información se ha desarrollado para productos y servicios ofrecidos en los Estados Unidos. Es posible que IBM no ofrezca los productos, servicios o características que se describen en este documento en otros países. Póngase en contacto con el representante local de IBM para obtener información acerca de los productos y servicios que actualmente están disponibles en su zona. Las referencias a programas, productos o servicios de IBM no pretenden establecer ni implicar que sólo puedan utilizarse dichos productos, programas o servicios de IBM. En su lugar, se puede utilizar cualquier producto, programa o servicio funcionalmente equivalente que no infrinja los derechos de propiedad intelectual de IBM. Sin embargo, es responsabilidad del usuario evaluar y verificar el funcionamiento de cualquier producto, programa o servicio que no sea de IBM. IBM puede tener patentes o aplicaciones pendientes de patente que conciernan al tema descrito en este documento. La entrega de este documento no le otorga ninguna licencia sobre dichas patentes.. Puede enviar consultas sobre licencias, por escrito, a:

IBM Director of Licensing

IBM Corporation

North Castle Drive

Armonk, NY 10504-1785

U.S.A.

Para consultas sobre licencias relativas a la información de doble byte (DBCS), póngase en contacto con el departamento de propiedad intelectual de IBM en su país o envíe las consultas, por escrito, a:

Intellectual Property Licensing

Legal and Intellectual Property Law.

IBM Japan Ltd.

19-21, Nihonbashi-Hakozakicho, Chuo-ku

Tokyo 103-8510, Japón

El siguiente párrafo no se aplica al Reino Unido ni a ningún otro país en las que tales provisiones sean incompatibles con la legislación local: INTERNATIONAL BUSINESS MACHINES CORPORATION PROPORCIONA ESTA PUBLICACIÓN "TAL CUAL" SIN GARANTÍA DE NINGÚN TIPO, SEA EXPRESA O IMPLÍCITA, INCLUIDAS, AUNQUE SIN LIMITARSE A ELLAS, LAS GARANTÍAS IMPLÍCITAS DE NO CONTRAVENCIÓN, COMERCIABILIDAD O IDONEIDAD PARA UN PROPÓSITO DETERMINADO. Algunos estados no permiten la renuncia de garantías explícitas o implícitas en determinadas transacciones, por lo que es posible que este párrafo no se aplique en su caso.

Esta información puede contener imprecisiones técnicas o errores tipográficos. Periódicamente se efectuarán cambios en la información aquí contenida; dichos cambios se incorporarán en las nuevas ediciones de la publicación. BM puede realizar mejoras o cambios en los productos o programas descritos en esta publicación en cualquier momento y sin previo aviso.

Las referencias en esta información a sitios web que no son de IBM se proporcionan sólo para su comodidad y de ninguna manera constituyen una aprobación de estos sitios web. Los materiales de estos sitios Web no forman parte de los materiales de IBM para este producto y el uso que se haga de estos sitios Web es de la entera responsabilidad del usuario.

IBM puede utilizar o distribuir la información que se le suministre del modo que estime oportuno, sin incurrir por ello en ninguna obligación con el remitente. Los titulares de licencias de este programa que deseen tener información sobre el mismo con el fin de: (i) intercambiar información entre programas creados de forma independiente y otros programas (incluido éste) y (ii) utilizar mutuamente la información que se ha intercambiado, deberán ponerse en contacto con:

IBM Corporation

Dept F6, Bldg 1

294 Route 100

Somers NY 10589-3216

U.S.A.

Dicha información puede estar disponible, sujeta a los términos y condiciones apropiados, incluyendo en algunos casos el pago de una tasa.

El programa bajo licencia que se describe en este documento y todo el material bajo licencia que se encuentra disponible para el programa se proporcionan de acuerdo con los términos del Acuerdo del Cliente de IBM, el Acuerdo Internacional de Licencia de Programas o cualquier acuerdo equivalente entre IBM y el Cliente.

Cualquier dato relacionado con el rendimiento que aquí se presente se ha obtenido en un entorno controlado. Por lo tanto, los resultados obtenidos en otros entornos operativos pueden variar significativamente. Es posible que algunas medidas se hayan tomado en sistemas que se están desarrollando y no se puede garantizar que dichas medidas serán iguales en los sistemas disponibles en general. Además, es posible que algunas mediciones se haya estimado mediante extrapolación. Los resultados reales pueden variar. Los usuarios de este documento deben verificar los datos aplicables a su entorno específico.

La información referente a productos que no son de IBM se ha obtenido de los proveedores de esos productos, de sus anuncios publicados o de otras fuentes disponibles.

IBM no ha probado tales productos y no puede confirmar la precisión de su rendimiento, su compatibilidad ni ningún otro aspecto relacionado con productos que no son de IBM. Las preguntas relacionadas con las posibilidades de los productos que no son de IBM deben dirigirse a los proveedores de tales productos.

Todas las sentencias relativas a la dirección o intención futura de IBM están sujetas a modificación o retirada sin previo aviso, y sólo representan objetivos.

<span id="page-30-0"></span>Todos los precios de IBM que se muestran son precios actuales de venta al por menor sugeridos por IBM y están sujetos a modificaciones sin previo aviso. Los precios del intermediario podrían variar.

Esta información se utiliza a efectos de planificación. iar antes de que los productos descritos estén disponibles.

Esta información contiene ejemplos de datos e informes utilizados en operaciones comerciales diarias. Para ilustrarlas de la forma más completa posible, los ejemplos pueden incluir nombres de personas, empresas, marcas y productos. Todos estos nombres son ficticios y cualquier similitud con nombres y direcciones utilizados por una empresa real es totalmente fortuita.

#### LICENCIA DE COPYRIGHT:

Esta información contiene programas de aplicación de ejemplo en lenguaje fuente que ilustran técnicas de programación en diversas plataformas operativas. Puede copiar, modificar y distribuir los programas de ejemplo de cualquier forma, sin tener que pagar a IBM, con intención de desarrollar, utilizar, comercializar o distribuir programas de aplicación que estén en conformidad con la interfaz de programación de aplicaciones (API) de la plataforma operativa para la que están escritos los programas de ejemplo. Estos ejemplos no se han probado en profundidad bajo todas las condiciones. En consecuencia, IBM no puede garantizar ni afirmar la fiabilidad, utilidad o funcionalidad de estos programas. Los programas de ejemplo se proporcionan "TAL CUAL", sin ningún tipo de garantía. IBM no asumirá ninguna responsabilidad por daños ocasionados por el uso de los programas de ejemplo.

Cada copia o parte de estos programas de ejemplo o cualquier trabajo derivado de los mismos, debe incluir un aviso de copyright como el siguiente:

© (nombre de la empresa) (año). Algunas partes de este código se derivan de programas de ejemplo de IBM Corp.

© opyright IBM Corp. \_especifique el año o años\_. Reservados todos los derechos.

Si visualiza esta información en una copia software, es posible que no aparezcan las fotografías ni las ilustraciones en color.

# **Consideraciones sobre la política de privacidad**

Los productos de IBM Software, incluidas las soluciones de software como servicio ("Ofertas de software") pueden utilizar cookies u otras tecnologías para recabar información de uso del producto, ayudar a mejorar la experiencia del usuario final, adaptar las interacciones con el usuario final u otros fines. En muchos casos, las Ofertas de software no recopilan información de identificación personal. Algunas de nuestras Ofertas de software pueden ayudar a recabar información de identificación personal. Si esta Oferta de software utiliza cookies para recabar información de identificación personal, a continuación se expone información específica sobre el uso de cookies de esta oferta.

Dependiendo de las configuraciones desplegadas, esta Oferta de software podrá utilizar cookies de sesión u otras tecnologías similares que recaben el nombre, la contraseña u otra información de identificación personal a efectos de gestión de la sesión, autenticación, usabilidad de usuario mejorada, configuración de un inicio

<span id="page-31-0"></span>de sesión único u otros fines de seguimiento del uso y/o funcionales. Dichas cookies o tecnologías similares no se pueden inhabilitar.

Si las configuraciones desplegadas para esta Oferta de software le proporcionan a usted como cliente la capacidad de recabar información de identificación personal de usuarios finales por medio de cookies y otras tecnologías, deberá buscar su propio asesoramiento legal relativo a las leyes aplicables a dicha recopilación de datos, incluyendo cualquier requisito de aviso y consentimiento.

Para obtener información adicional relativa al uso de diversas tecnologías, incluidas las cookies, a tales fines, consulte la política de privacidad de IBM en <http://www.ibm.com/privacy> y la declaración de privacidad en línea de IBM en [http://www.ibm.com/privacy/details,](http://www.ibm.com/privacy/details) las secciones tituladas "Cookies, balizas web y otras tecnologías" y "Declaración de privacidad de los productos software y del software como servicio de IBM" en http://www.ibm.com/software/info/ product-privacy.

## **Marcas registradas**

IBM, el logotipo de IBM, e ibm.com son marcas comerciales o marcas registradas de International Business Machines Corp en Estados Unidos y/o en otros países. Otros nombres de productos y servicios pueden ser marcas registradas de IBM o de otras empresas. Puede encontrar una lista actualizada de marcas registradas de IBM en la web en la sección "Copyright and trademark information" del sitio [http://www.ibm.com/legal/us/en/copytrade.shtml.](http://www.ibm.com/legal/us/en/copytrade.shtml)

Otros nombres pueden ser marcas registradas de sus respectivos propietarios. Otros nombres de compañías, productos y servicios pueden ser marcas comerciales o de servicios de otras empresas.

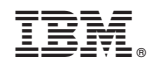

Impreso en España